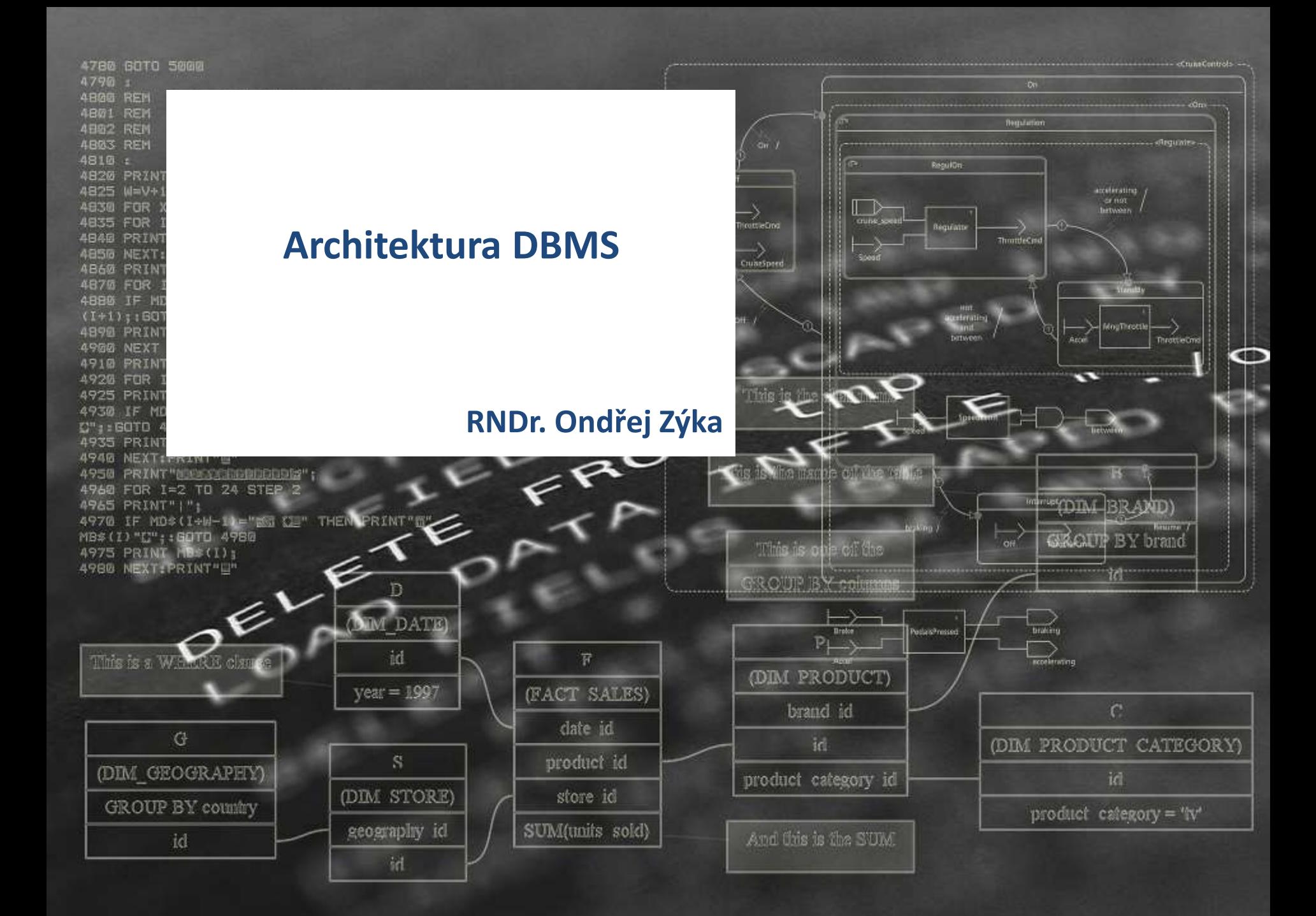

- Relační model
	- **Edgar Frank Codd**
	- **1969 Derivability, Redundancy, and Consistency of Relations** Stored in Large Data Banks
	- Relační model matematický model pro ukládání a správu dat
	- **Tří hodnotová logika** 
		- **True, False, Unknown**
- SQL
	- 1970 Donald Chamberlin, Raymond F. Boyce **SEQUEL** (**S**tructured **E**nglish **Que**ry **L**anguage) IBM - První návrh
	- 1979 první komerční implementace Oracle V2 (Relation software)

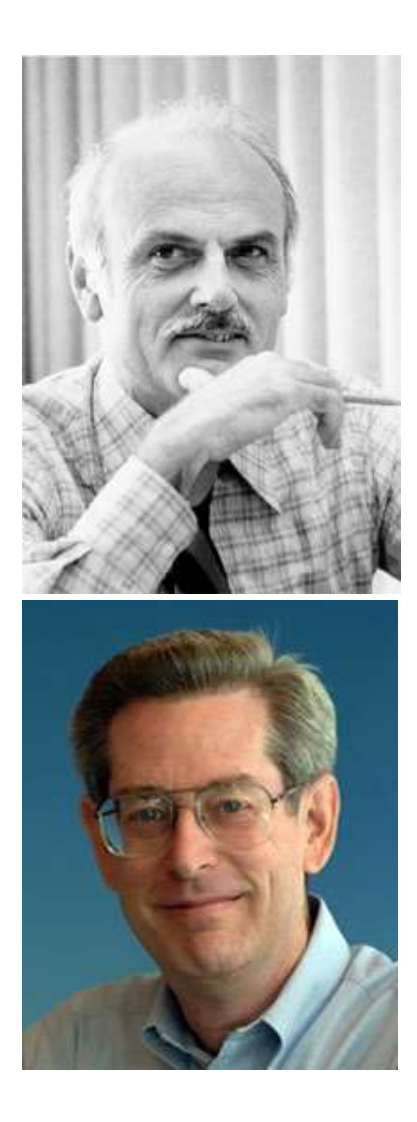

- Codd Relační model
- Chamberlin, Boyce SQL
- Oracle 2, basic SQL, no transaction

Založení Teradata

- HW První gigabajtový disk, váha 250 kg, cena \$40,000
- Oracle 3 transaction
- Oracle 4 read-consistency
- Sybase founded by Mark Hoffman and Bob Epstein in Berkeley
- Oracle 5 networking, client-server
- HW Standartizace SCSI
- Oracle 6 PL/SQL, row level locking, hot backup
- Sybase/Microsoft sdílení kódu s firmou Microsoft (od roku 86)

Teradata ve spolupráci NCR uvádí databázový počítač

- HW 2.5" 100MB disk
- Oracle 7 referencial integrity, triggers
- Microsoft Win NT 4.21
- Sybase/Microsoft ukončení smlouvy
- Microsoft SQL Server 6.0
- Microsoft SQL Server 7.0
- Oracle 8i java
	- Teradata- největší zákaznická produkční databáze 130 TB
- HW IBM 170MB a 340MB disky
- Microsoft SQL Server 2000
- Oracle 9i XML, RAC
- Oracle 10 grid computing, flash back
- Windows Server 2003 64-bit system překročení 2GB RAM

– Sybase 15 – new query-optimalizator, Cluster edition

– Microsoft SQL Server 2005

– HW 500GB disk (Hitachi GST)

– Oracle 11 – Exadata

– HW – 1TB disk (Hitachi GST)

– SQL Server 2008

– HW – SSD – nyní 64 GB 300MB/sec (3000MB/sec.)

– Microsoft SQL Server 2008R2

2010-2013 - Konsolidace trhu

- **Oracle kupuje SUN**
- **SAP kupuje Sybase**
- **EMC kupuje Greenplum**
- **E** IBM kupuje Netezza
- MS a Oracle Cloud služby pro produkční nasazení

– Gartner hodnotí Mysql a PosgreSQL jako připravené pro produkční nasazení**PROFINIT** 

## **Cíle a úkoly DBMS**

- **-** DBMS Data Base Management Systém
- **Uložit datové struktury**
- **EXA** Zabezpečit data
	- **Perzistence uložení**
	- Autorizace přístupů
- **-** Realizovat požadavky uživatelů
	- **EXEC** Změna datových struktur
	- Změna dat
	- **Dotazy nad daty**
	- **Monitoring**
	- Spouštět kód
- **Uživatelský interface**

## **Zdroje DBMS**

- **Datové prostory** 
	- **Disky**
	- **Disková pole**
	- **SAN** Storage area network
	- NAS Network-attached storage
	- **SDD** disky
- Paměť
	- RAM
	- **Virtual memory**
	- **SDD** disky
- **Procesory** 
	- **Univerzální procesory**
	- **Specializované procesory (Nettezza FPGA)**

## **Zdroje DBMS**

- **Sběrnice** 
	- Komunikace mezi disky a pamětí
	- **Komunikace mezi procesory**
	- **Komunikace mezi node**
- **Síťové propojení** 
	- **Komunikace s klientem**
	- Komunikace mezi geograficky oddělěnými komponentami například mody clusteru
- **•** Operační systém
	- Správa a přidělování zdrojů
	- Správa procesů a threadů
	- **Komunikace s disky**
	- Správa paměti
	- **Síťová komunikace**

## **Důležitá čísla**

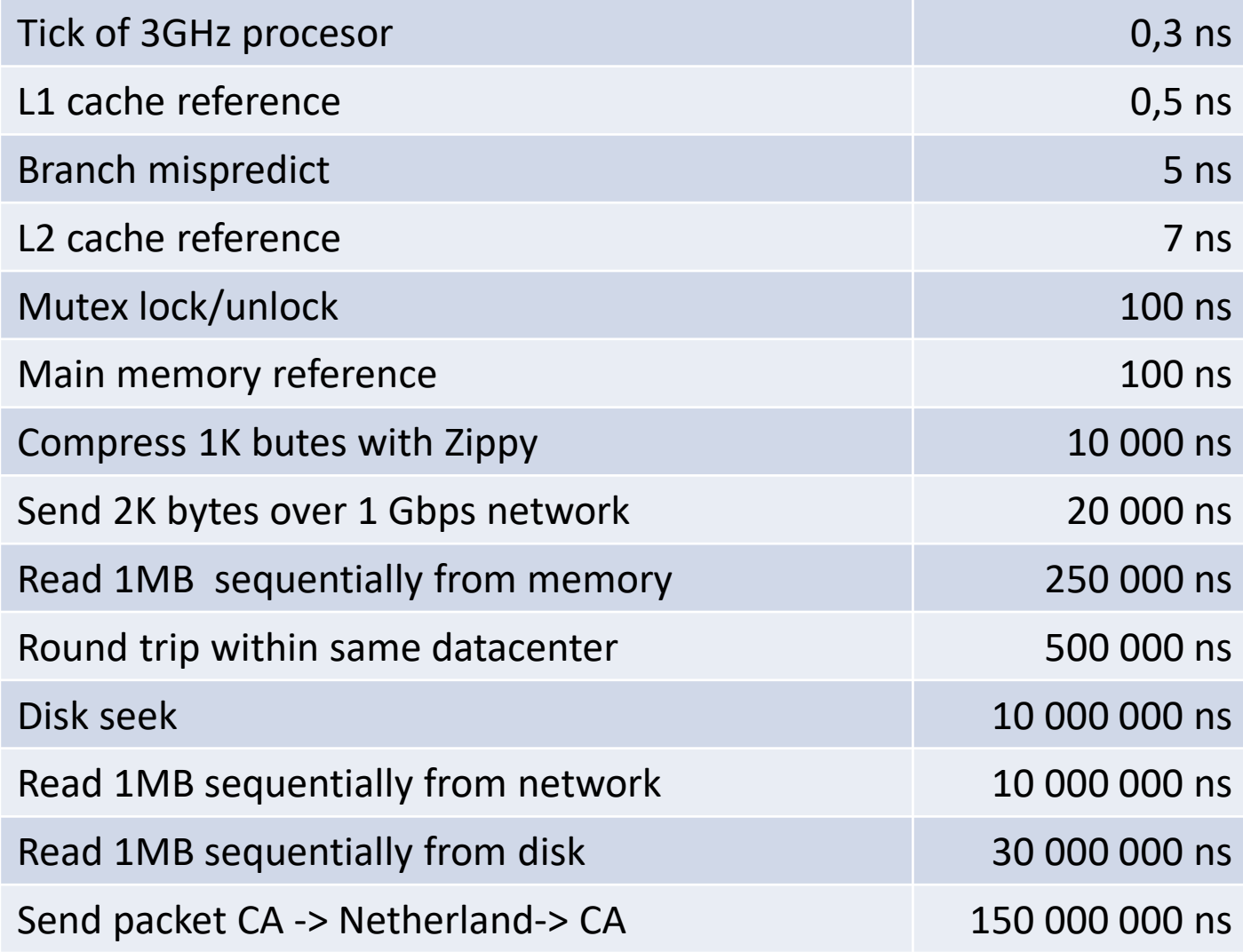

## **Kompromisy DBMS**

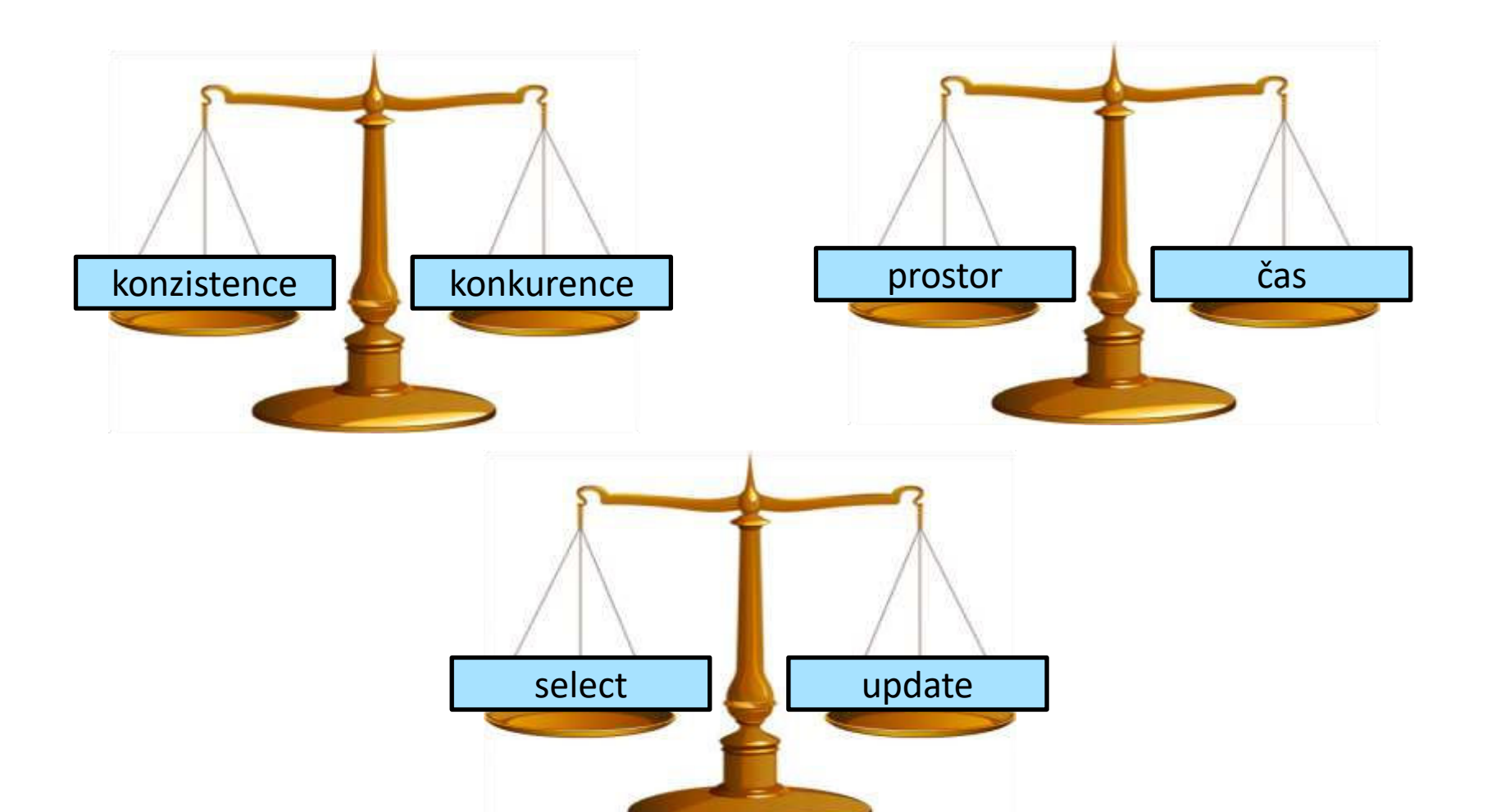

## **Disky a disková pole**

- **Dales** kapacita i více než 1TB
	- Stále jenom cca 200 pohybů hlavičky za sekundu
	- Čím více malých disků, tím lépe
- Disková pole
	- **Veliké keše**
	- Složitý operační systém
	- **Mirroring**
	- **Striping**
	- **Přenosová rychlost SATA teoreticky 6GB/sec**
- Těžko dohledatelné přesné umístění dat při analýze vzájemného ovlivňování výkonu
	- **Diskové pole**
	- **Cloud**

### **Data write stack**

- Je složité (nemožné) identifikovat příčinu chybného zápisu na médium.
- Datový server dá příkaz zápisu na disk
	- Datový server –> operační systém
	- Operační systém –> souborový systém
	- Souborový systém –> volume manager
	- Volume manager –> device driver
	- Device driver –> Host-Bus-Adapter
	- Host-Bus-Adapter –> Storage controler
	- Storage controler –> Disk
	- $\blacksquare$  Disk OS -> medium
- Uložení dat na NAS pro zjednodušení pomineme

### **Diskové kapacity (Wikipedia)**

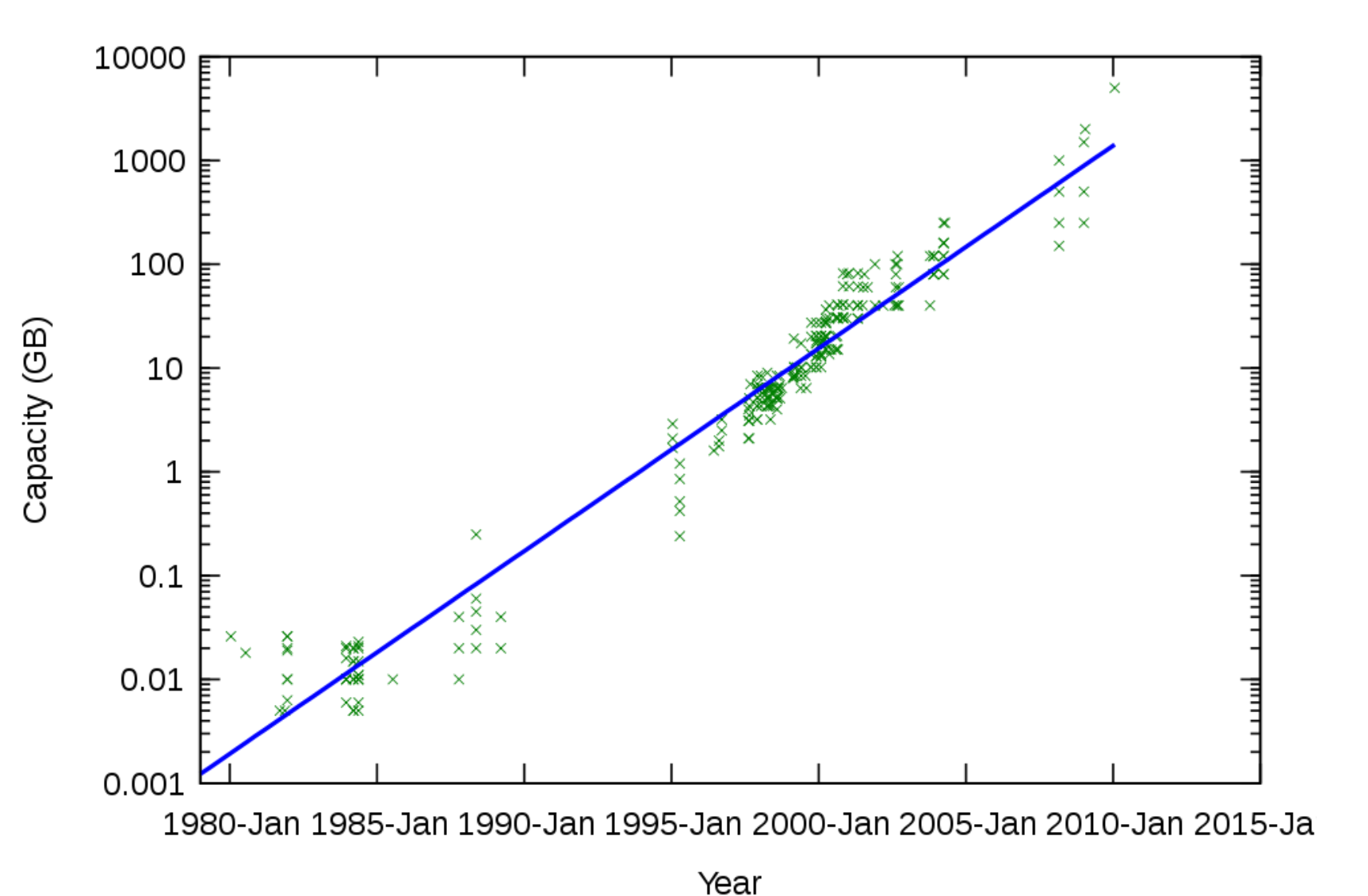

### **Banchmark – Microsoft SQL server 2008 R2**

- 2 sokety
- 12 jader
- 3 8Gbps dual-port HBA cards,
- $\blacksquare$  12 4-disk RAID1+0 primary data LUN

 Více viz Microsoft. Fast Track Data Warehouse 3.0 Reference Guide Published**:** 4 February 2011

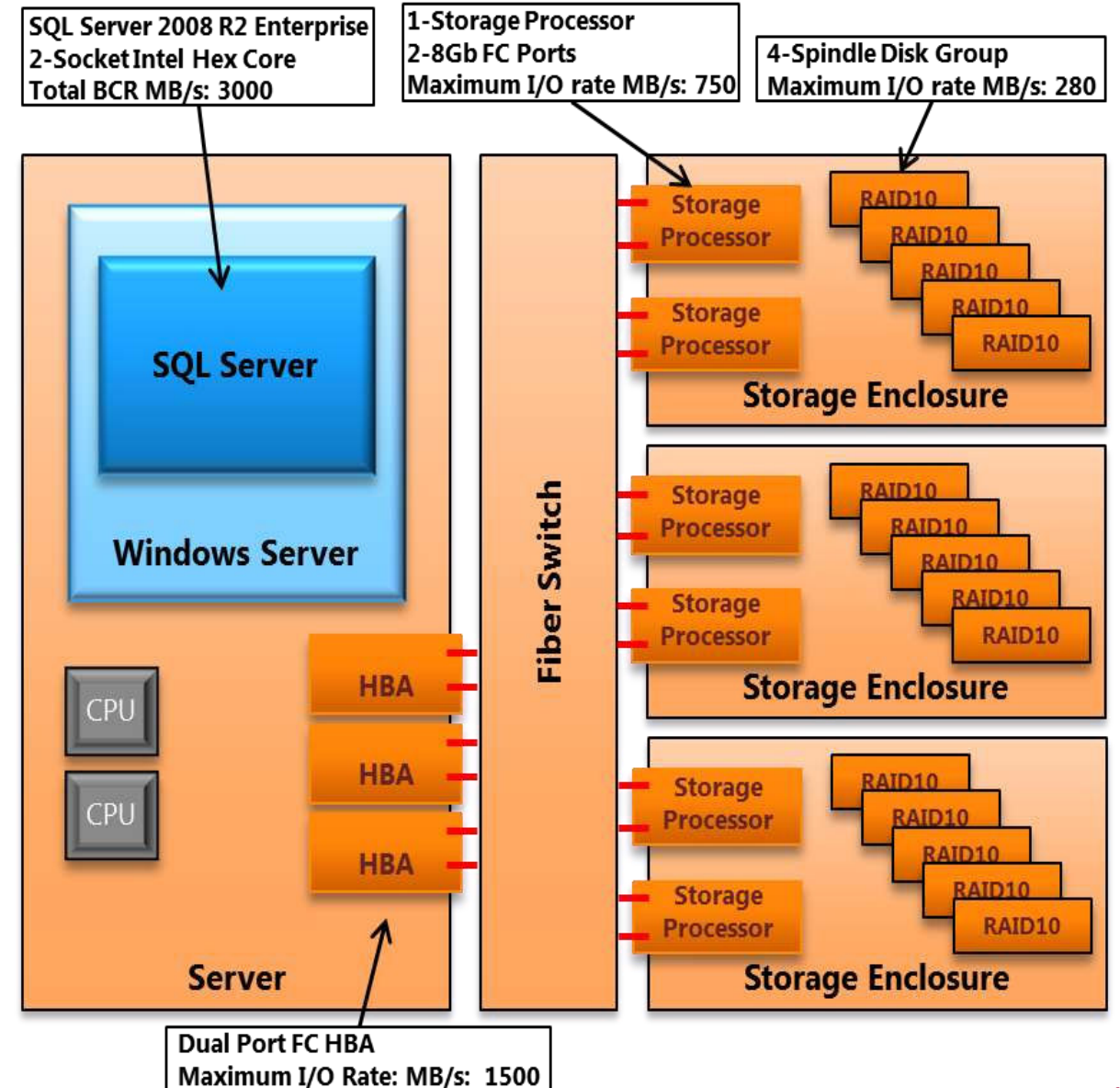

## **SSD disky**

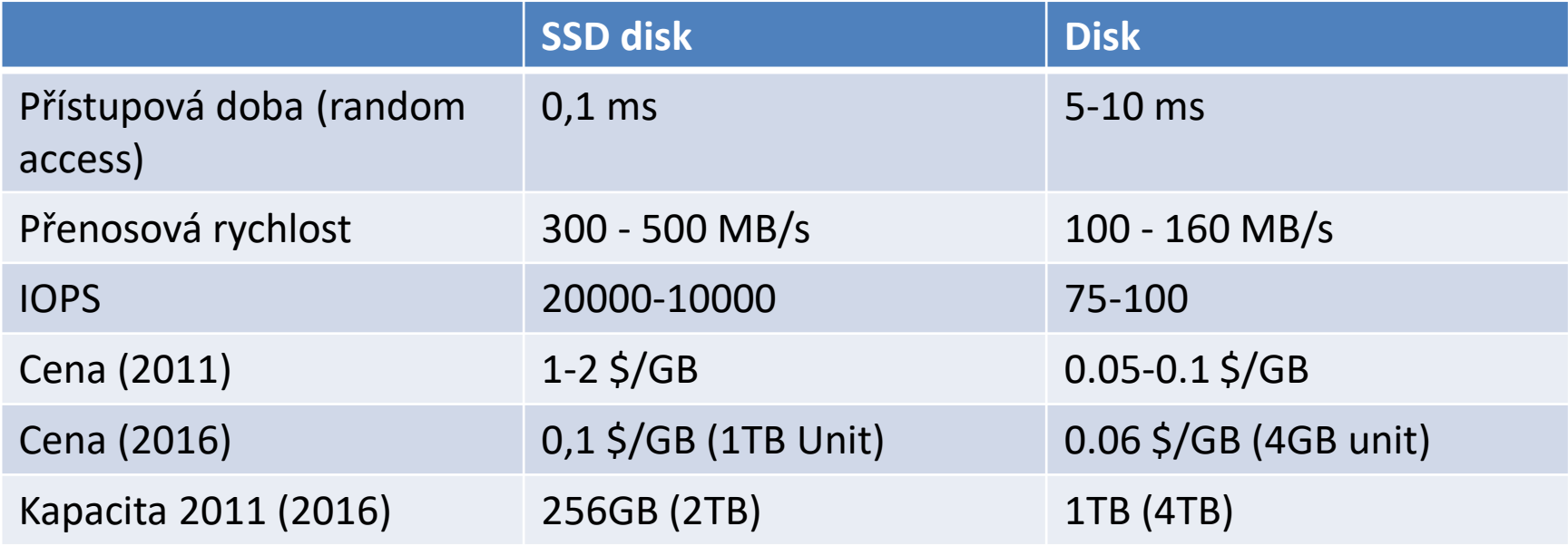

 Pro standardní relační databáze je výhodnější použít SSD Disky jako velké datové keše než pro uložen dat

# **Paměť**

- **Systémové struktury** 
	- **Nastavení**
	- Buffery pro třídění dat
	- **Buffery pro kód (java)**
- **Datové buffery** 
	- Čtení z paměti je mnohonásobně rychlejší
	- Požadovaná data se dají předpovědět na základě struktury uložení dat nebo dotazu
		- Asynchronní načítání dat
		- Načítání celých datových bloků
	- Do bufferů se ukládají
		- Často používaná data
		- Naposledy použitá data
		- **změněná data**
	- **LRU** algoritmus
- Buffer výsledků
- **Globální buffery**
- **-** Lokální buffery

## **LRU algoritmus**

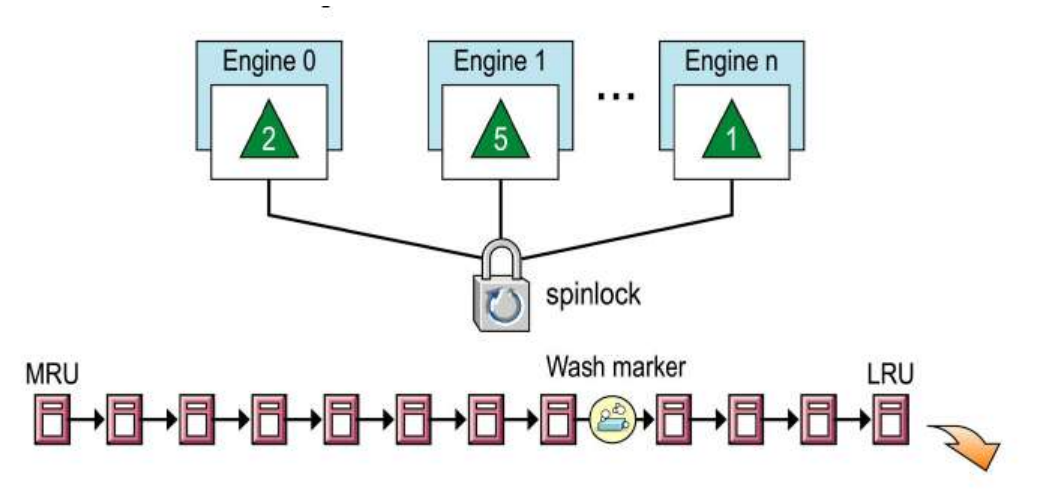

#### **Datová** keš řízená LRU algoritmem

- **Pro práci mnoha uživatelů s menším množstvím dat**
- Eliminace zbytečných zápisu datových bloků na disk
- **EXTR** Stránky uloženy ve spojovém seznamu
- Při přístupu na stránku se stránka přesune na začátek seznamu
- Žádné kopírování stránek, pouze udržování spojového seznamu
- Udržování třech pointerů Začátek seznamu, konec seznamu a WashMaker**PROFINIT**

## **LRU algoritmus**

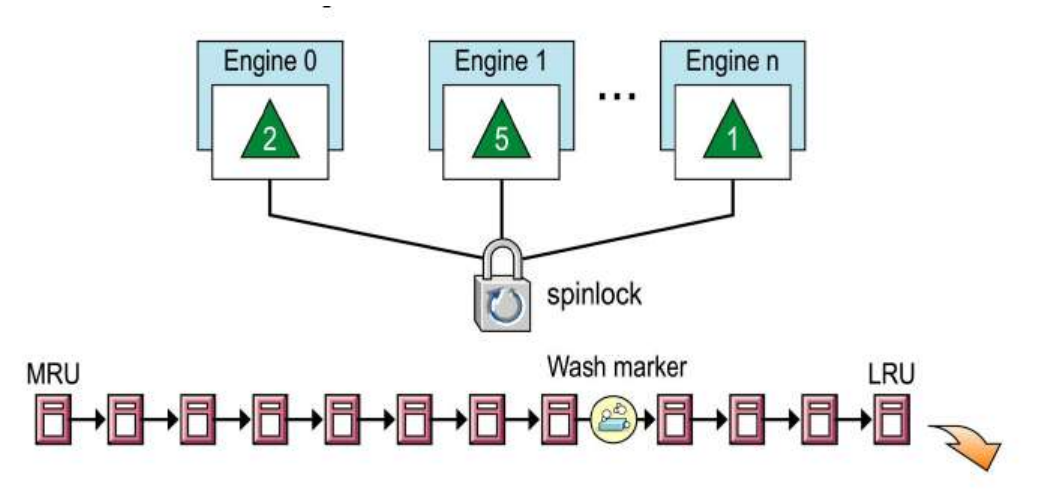

#### **Datová** keš řízená LRU algoritmem

- Identifikace zda stránka je v paměti pomocí hash table
- Pokud stránka není, nahradí se stránka na konci seznamu a přesune se na začátek
- Eliminace zápisů pozměněných stránek (dirty pages) na konci seznamu
	- Asynchronní zápis dirty pages pokud překročí Wash maker na disk
- Pro zajištění unikátního přístupu na stránku pro jednotlivé uživatele se používá Spinlock mechanismu
- Eliminace zahlcení keše jedním uživatelem optimalizator určí že načtené stránky se zařadí za Wash Maker, nikoliv na začátek keše

### **Procesy**

- **Procesy vykonávající požadavky klientů**
- Další podpůrné procesy
	- **Listener**
	- **Správa diskových prostorů**
	- Checkoint process
	- Sběr statistik
	- **Monitoring**
	- **Backup procesy**

### **Implementace procesů**

- **Procesy operačního systému** 
	- Řízené operačním systémem
	- Přepínání kontextu na úrovni operačního systému
	- Každý proces vlastní adresní prostor
- **Thready operačního systému** 
	- **Jednotný adresní prostor**
	- Řízeno operačním systémem
- Vlastní řešení procesů
	- Jeden proces, jednotlivé procesy jsou v něm implementovány interně
	- **Jednotný adresní prostor**
	- Kontrola nad správou procesů bez nutnosti zásahu OS nezávislost nad OS

### **Implementace procesů**

- Procesy nebo thready v operačním systému mají větší náročnost při změně kontextu (provádí operační systém)
- Větší závislost na verzi operačním systému ladění parametrů na úrovni operačního systému
- Při použití vlastního řízení každá synchronní IO operace nebo volání jádra blokuje i ostatní procesy
- Každá chyba v software ovlivní i další procesy
- Výhodné použití databázový server i operační systém od stejného dodavatele

## **Implementace write-ahead transakčního logu**

- Implementace zaručuje durabilitu transakcí schopnost zotavení při výpadku OS nebo hardware.
- **Implementace optimalizuje počet zápisů na disk** 
	- Log se zapisuje při commit transakce (zajištění durability)
	- Data se zapisují pouze pokud to je nezbytně nutné (viz algoritmus LRU keše)
- Transakční log datová struktura na úrovni databáze
- Do transakčního logu se zapisuje
	- Začátek a konec transakce (begin tran, rollback, savepoint, commit)
	- Změny v datech stav před změnou i po změně, místo změny (datová stránka, řádek, …)
	- Změny struktury databáze (DDL)
	- Alokace a dealokace datových stránek změny interní struktury databáze
	- Záznamy o Checkpoint operaci společně se začátkem nejstarší otevřené transakce v okamžiku checkpointu

## **Implementace transakčního logu**

- Záznamy do transakčního logu
	- V okamžiku commit transakce musí být zapsán celý obsah transakce, do té doby se změny mohou uchovávat v keších transakčního logu.
	- Změny v transakci musí být zapsány ve správném pořadí.
	- Nemusí být zachováno pořadí změn v rozdílných transakcích.
	- **Musí se zachovat pořadí operace Commit**

#### Příkaz CHECKPOINT

- Změny v datech se nezapisují okamžitě (Dirty pages) nemusí být zapsány na disk po ukončení transakce.
- Příkaz Checkpoint vynucuje zápis všech změněných stránek ze všech datových keší
- $\blacksquare$  Rollback
	- V transakčním logu jsou všechny informace nutné k obnově dat do původního stavu.
	- Při rollbacku nemusí být do transakčního logu zapsány všechny změny,
	- Je nutné ale zapsat takové změny, aby byl transakční log konzistetní

### **Implementace transakčního logu**

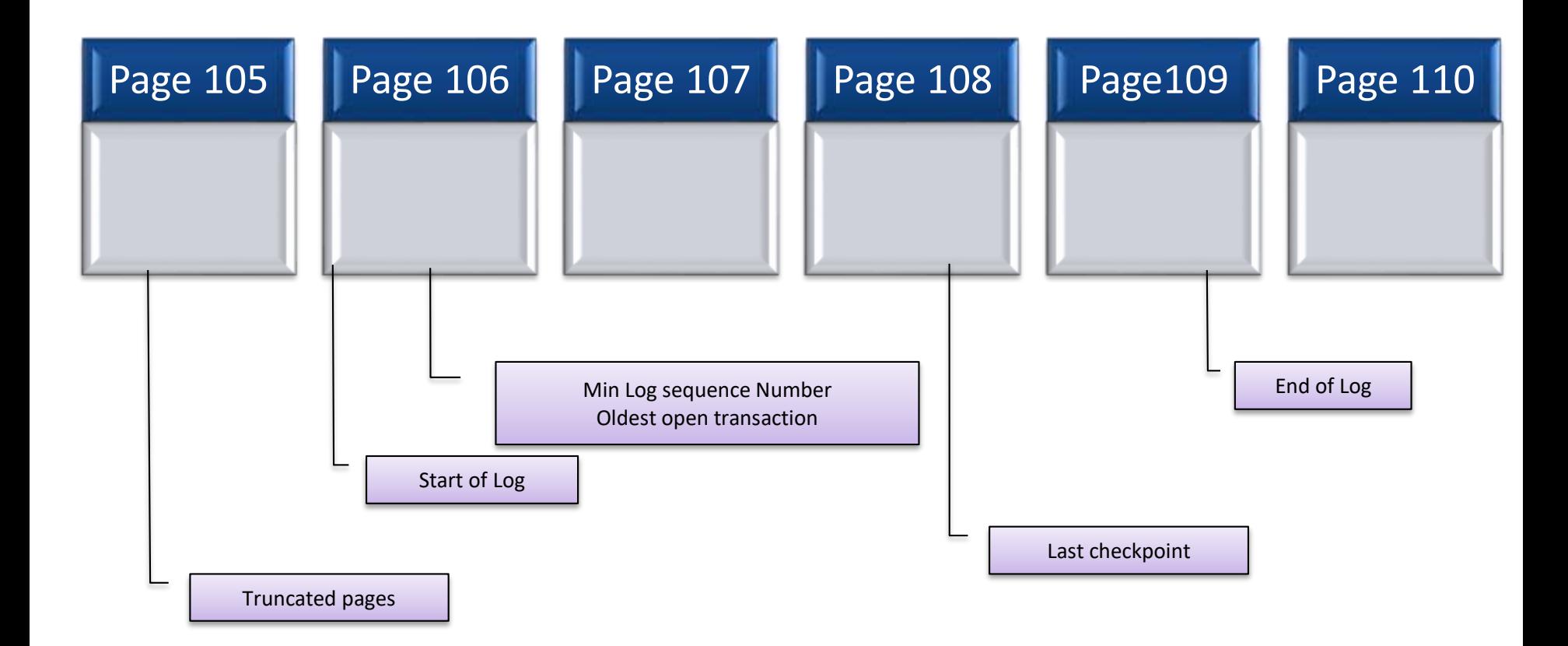

### **Implementace transakčního logu**

- Postup Zotavení databáze po výpadku Recovery
	- Najde se poslední Checkpoint
		- Info o Checkointu obsahuje začátek nejstarší otevření transakce v době checkpointu bod začátku zpracování transakčního logu při Recovery.
- Prochází se log a pro každou transakci v logu (podle času ukončení transakce) se provede:
	- Transakce má commit ověří se, že data odpovídají konci transakce
		- Pokud ne, nastaví se na koncovou hodnotu transakce.
	- Transakce má rollback ověří se, že data odpovídají začátku transakce
		- Pokud ne, nastaví se na počáteční hodnotu transakce.
	- **Při nalezení konci logu se nenajde konec transakce** 
		- K transakci se doplní rollback a transakční log se upraví do konzistetního stavu.

## **Další kompromisy architektury**

- Operační paměť a IO operace
	- Pokud je jí málo, je vhodné použít malé IO operace
	- Pokud rostou data, je velké množství malých operací limitující
- Operační paměť a počet klientů
	- Pokud je klientů málo, je vhodné maximum informací držet ve vlastním prostoru klienta
	- Pokud je klientů hodně, je nutné maximum informací držet v globálním prostoru serveru
- Operační paměť a rychlost procesoru
	- **4.77 MHz (1981)**
	- **3.60 GHz (2009), více úrovní keší**
	- **Pomal**ý procesor
		- **1I/O operace odpovídá zpracování 20 stránek v paměti**
	- **EXECTIVÍ PROCOLO PRODU NA ROVAL NA HOVORU HOVORU HOVORU HOVORU HOVORU HOVORU HOVORU HOVORU HOVORU HOVORU HOVORU HOVORU HOVORU HOVORU HOVORU HOVORU HOVORU HOVORU HOVORU HOVORU HOVORU HOVORU HOVORU HOVORU HOVORU HOVORU HOVO** 
		- Vyplatí se udržovat data v paměti
		- **In-memory database**

## **Další kompromisy architektury**

- **-** Diskové operace a uložení dat
	- Pokud mají být data zpracovány, musí projít procesorem
	- Komprimace dat rychlejší přenos dat z disku do paměti, je náročnější na výkon procesoru
	- Přenesení rozhodování o datech z procesoru na úroveň řadiče disků
	- Požadavek na maximální paralelizaci diskového subsystému

### **Paralelní architektury**

# Shared memory

Shared disk

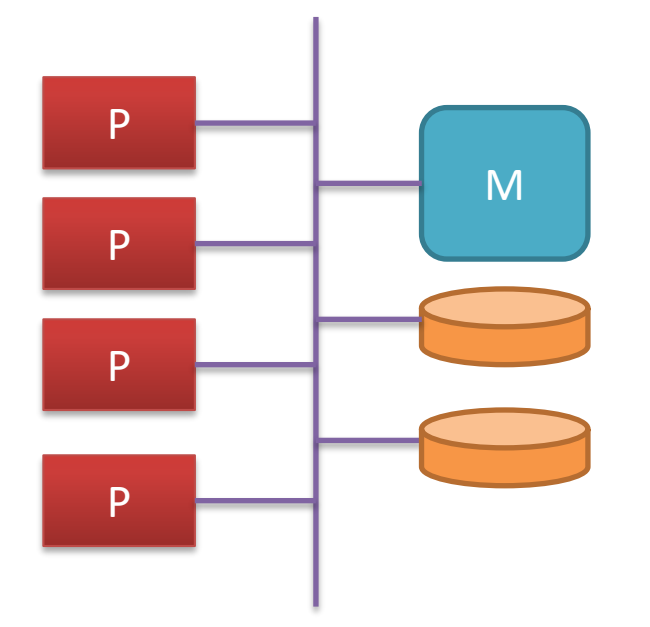

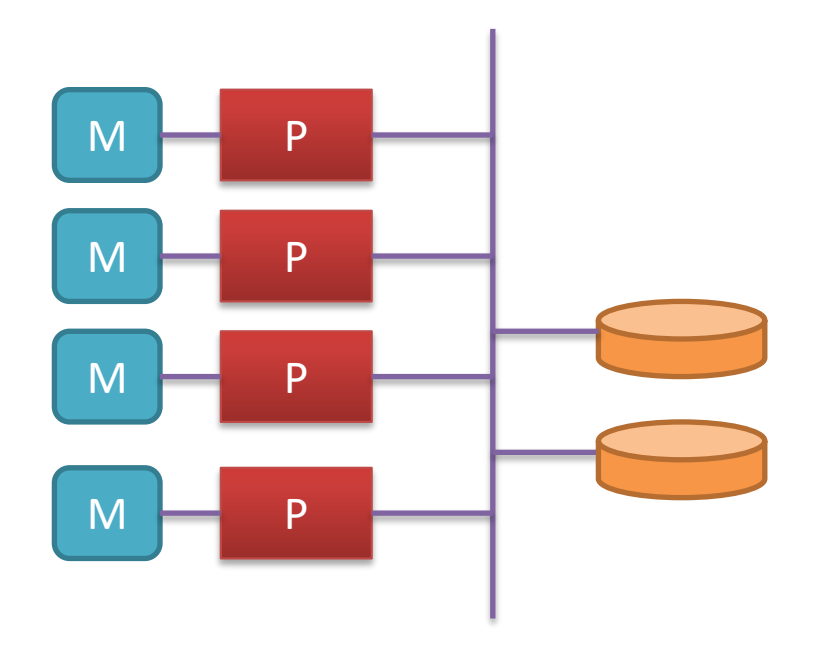

Synchronizace přístupu do datových keší

Synchronizace změn v datovém úložišti (datových keší)

### **Paralelní architektury**

# Shared nothing

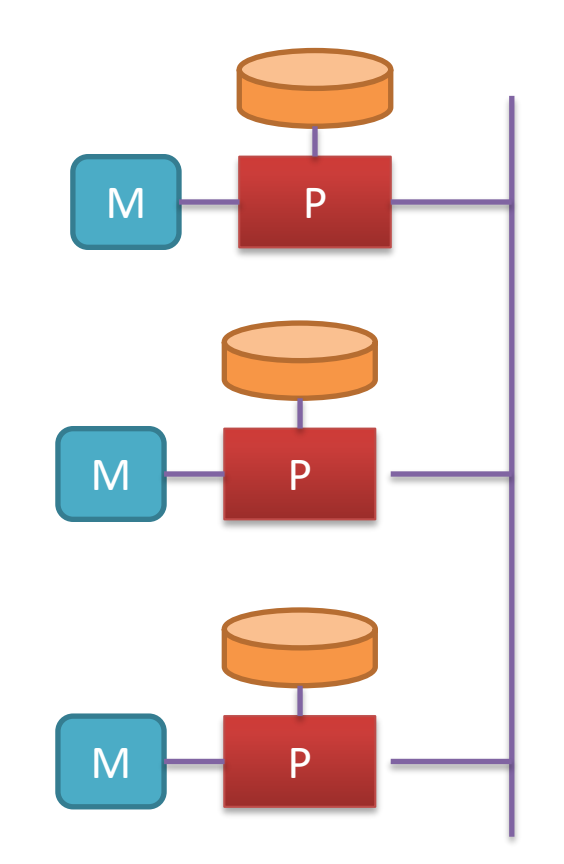

# Distribuce dat potřebných pro výpočty

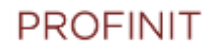

#### **Klient server**

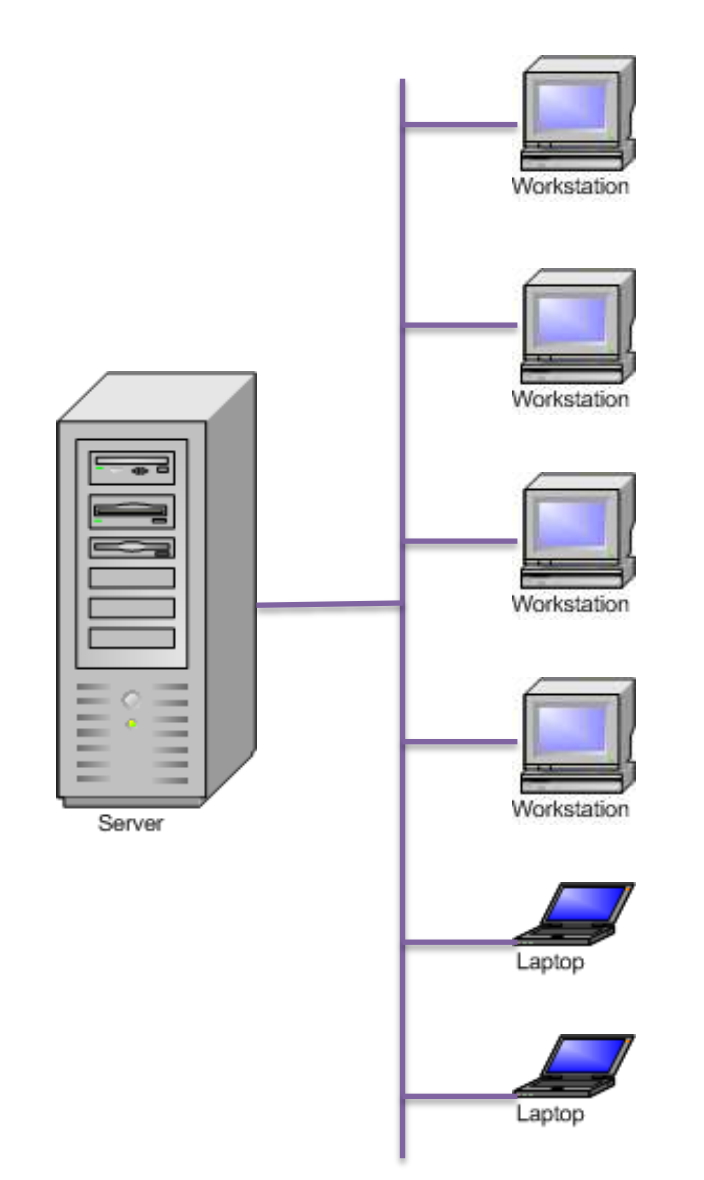

- **Jeden server nabízí služby pro** mnoho klientů
- Všichni klienti vidí jeden obraz dat
- Klienti si neudržují data
- Klienti předávají pouze příkazy a dostávají výsledky
- **•** Opakem jsou jednouživatelské databáze
	- **Microsoft Acces**
	- dBase

#### **Klient server**

#### **Centralizace**

- Modelu
- Dat
- **Byznys logiky funkcionality**
- **Integrity ověřování dat** 
	- Ověření dat na klientovi
	- **•** Duplikace ověření
- **Bezpečnostních pravidel** 
	- Autentizace na úrovni server aplikace
	- **Autorizace na úrovni aplikace** 
		- Role na úrovni serveru
- Nasazení změn
	- Nutnost podporovat více verzí klientů

# **Životní cyklus uživatelského požadavku**

- Navázání spojení s klientem
- **Porozumění požadavku**
- **Optimalizace a vytvoření výpočtu**
- **Vlastní výpočet**
- Předání výsledků

## **Navázání spojení s klientem**

- Klientský software (aplikační software, ODBC, JDBC, …)
- Adresářové služby pro nalezení serveru
- Informace o uživateli identifikace, časové pásmo, kódová stránka, formát čísel a data
- Vytvoření klientského procesu
- **Navázání spojení**
- Vytvoření procesu spravující klientské připojení
- Alokace struktur pro správu klientského připojení
	- **Síťová komunikace**
	- **Prostor pro výsledky**
	- **Lokální prostor pro výpočty**
	- **Prostor pro uživatelská data**

## **Porozumění požadavku**

- Parser syntaktická analýza
- **Mapování na objekty v databázi**
- **Shromáždění informací o použitých objektech** 
	- **D**věření práv
	- **Informace o struktuře** 
		- Struktura tabulek
		- **Indexy**
		- **Partitioning**
		- Umístění tabulek na discích
		- **Statistiky**

### **Vytvoření algoritmu výpočtu**

- **BEDA** Sémantická analýza
- **Identifikace požadovaných konstruktů**
- Vytvoření algoritmu výpočtu
- Optimalizace na základě sémantiky
	- **Transakční uzávěr**
	- **Datové konstanty**
	- **Boolean logic optimalization**
	- **Vnořený select join**
- Optimalizace na základě dat
	- **Existence indexů**
	- **Hodnoty statistik**
- Optimalizace na základě obdobných výpočtů
	- **Existující výpočetní plány**

# **Vlastní výpočet**

- **Uživatelský proces** 
	- **Execution tree**
	- **Execution engine**
- **-** Databázový proces
	- Asynchronní čtení dat
	- **Použití datových keší**
- **-** Reakce na vlastní výpočet
	- **Query recompilation**

## **Předání výsledků**

- **Datasety** 
	- **Definice**
	- Data
- **Cursory**
- **Chyby**
- **z**právy

**Příklady**

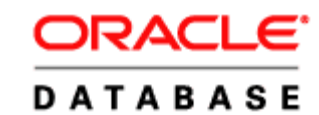

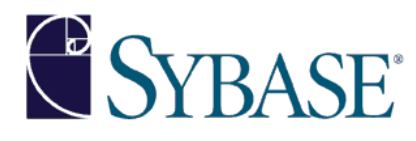

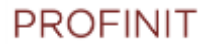

#### **Oracle history**

- 1972 Oracle 2, basic SQL, no transaction
- Version 3 transaction
- Version 4 read- consistency
- Version 5 networking, client-server
- Version 6 PL/SQL, row level locking, hot backup
- Version 7 referencial integrity, triggers
- Version 8i java
- Version 9i XML, RAC
- Version 10 grid computing, flash back
- Version 11 Exadata
- Version 12 Pluggable Databases

– Version 12.2.0.1

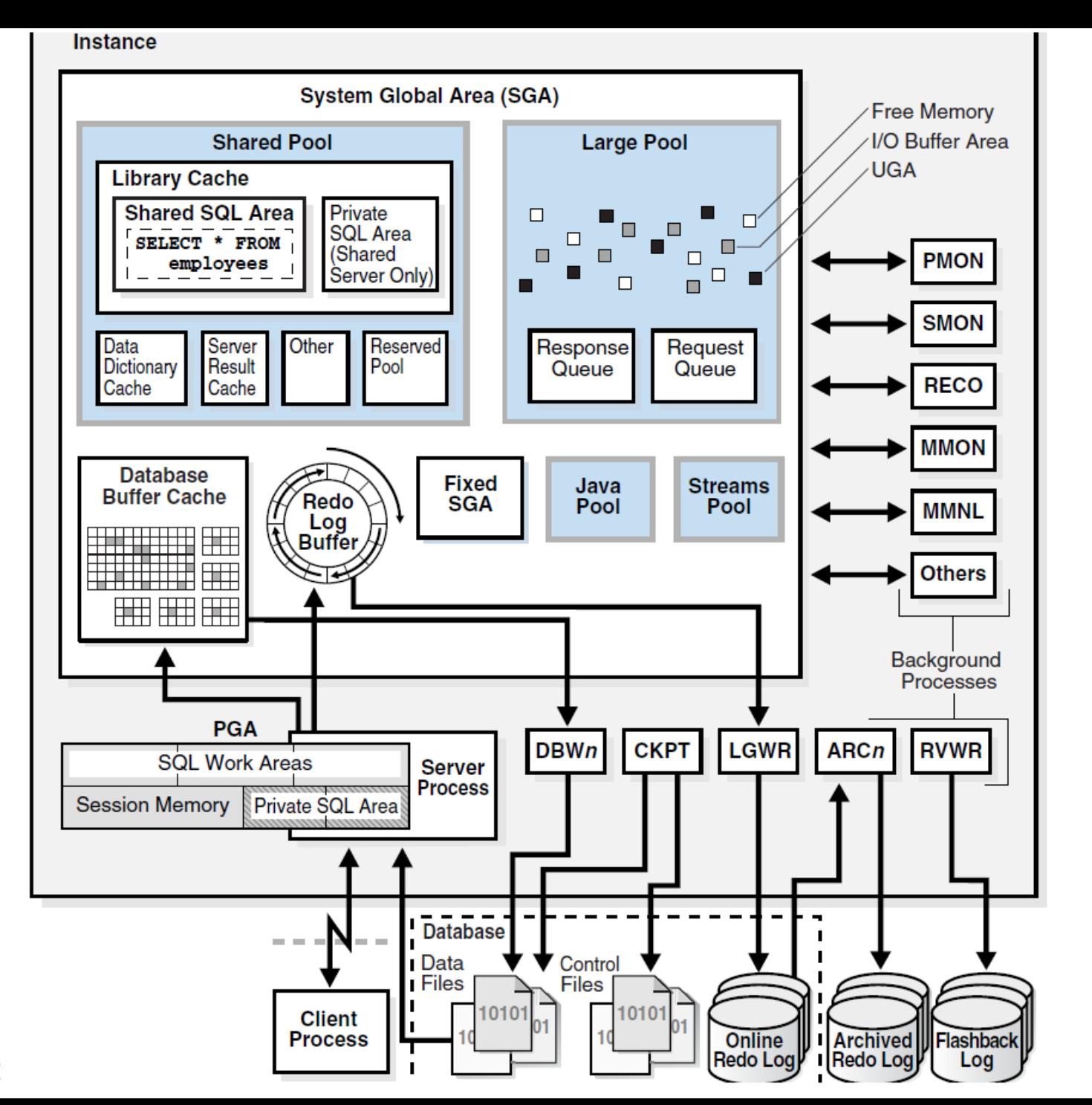

#### **ORACLE DATABASE**

## **Oracle – hlavní body architektury**

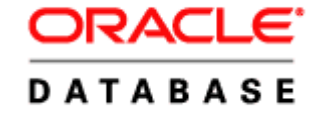

- **-** Oddělený listener
- **Procesy operačního systému** 
	- **Process Monitor Process (PMON)**
	- **System Monitor Process (SMON)**
	- **Database Writer Process (DBWn)**
	- **Log Writer Process (LGWR)**
	- **Checkpoint Process (CKPT)**
	- **Manageability Monitor Processes (MMON and MMNL)**
	- **Recoverer Process (RECO)**
- **-** Diskové prostory
	- **Dataspaces** 
		- User
		- **Systém**
		- **Temp**
	- On-line redolog
	- **Archive redolog**
	- Flashback log

### **Oracle**

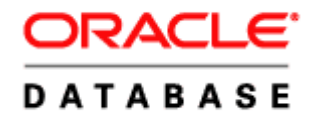

- **SGA Systém Global Area** 
	- Database Buffer Cache
	- Redo Log Buffer
	- Shared Pool
	- **Large Pool**
	- Java Pool
	- **Streams Pool**
	- Fixed SGA
- PGA Program Global Area
	- **SQL Work area Sort, Hash, Bitmap merge**
	- **Private SQL Area Session memory, Persitent area, Runtime Area**

## **Sybase – hlavní body architektury**

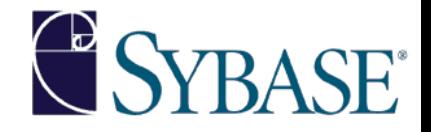

- **Engine** 
	- **Proces na procesoru**
- **User processes** 
	- **D** Queue
- **Shared memory** 
	- **Stránky** 
		- Datové, logu
	- Keše
		- **Datové**
		- Kódu
- **Serverové struktury**
- **Diskové prostory** 
	- Data
	- **Transakční logy**

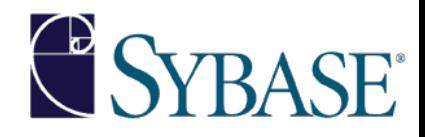

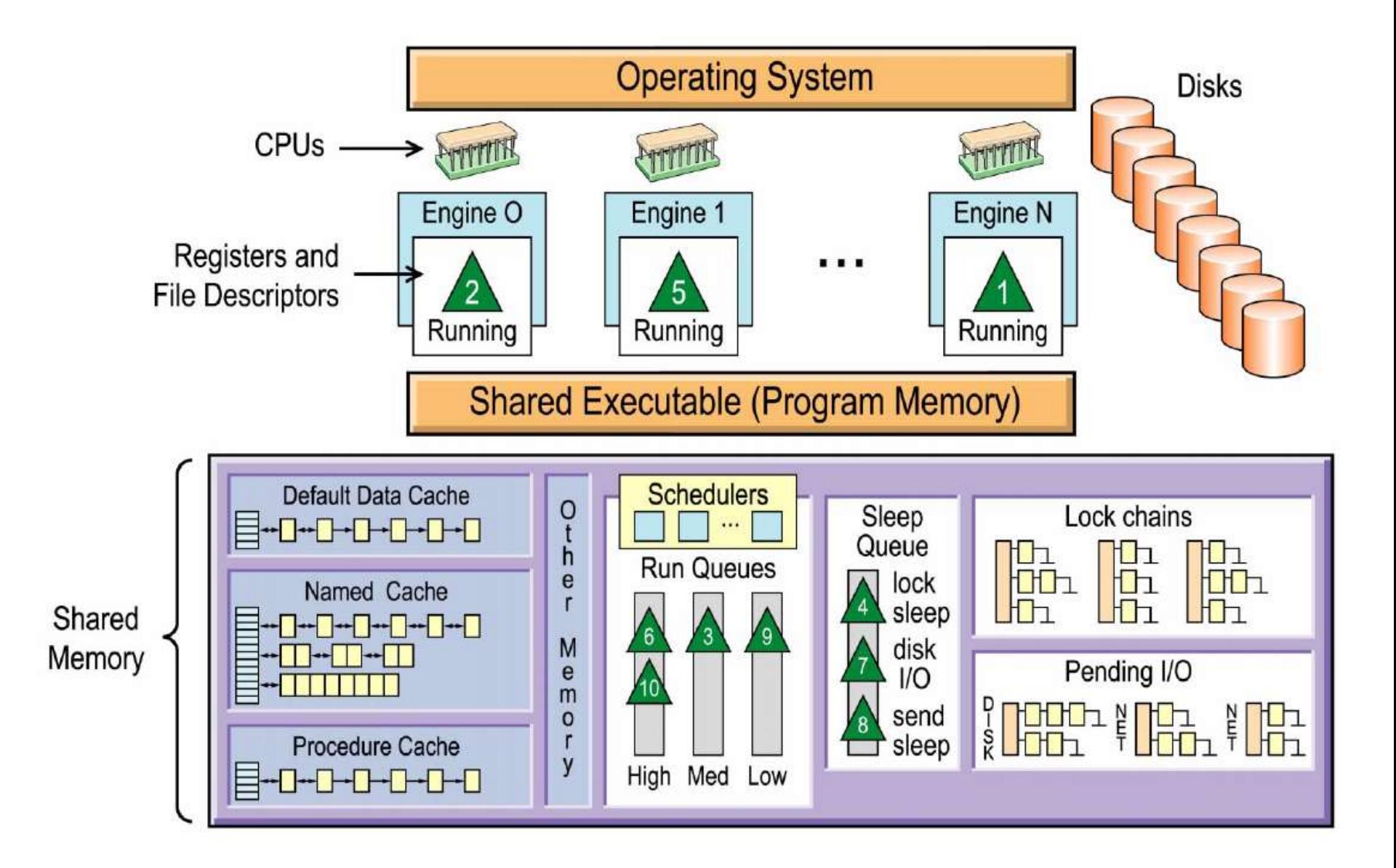

## **Limity databází**

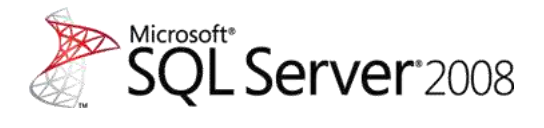

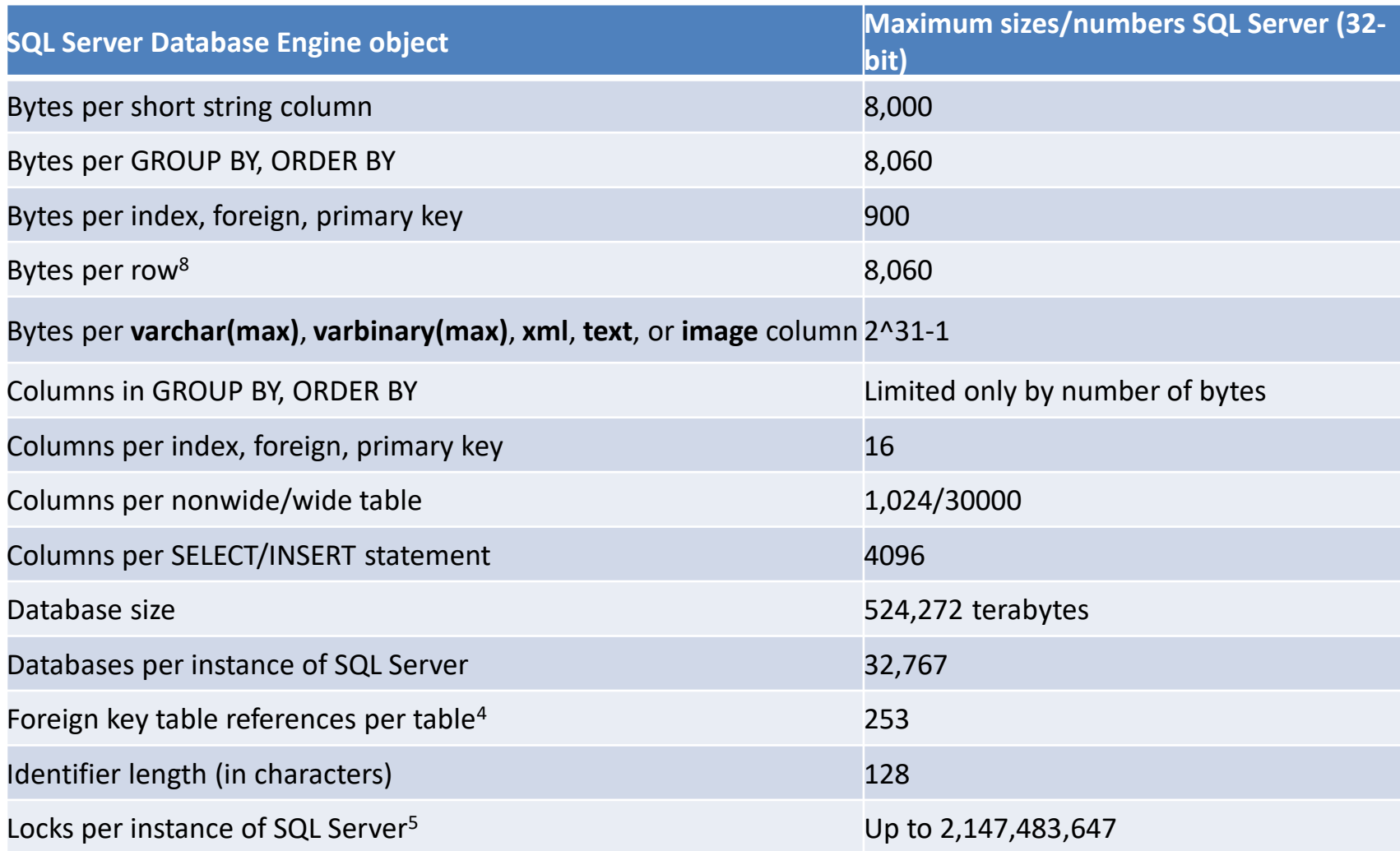

## **Limity databází**

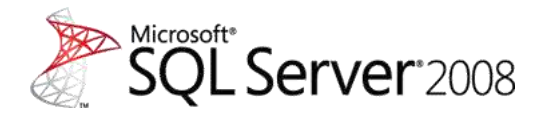

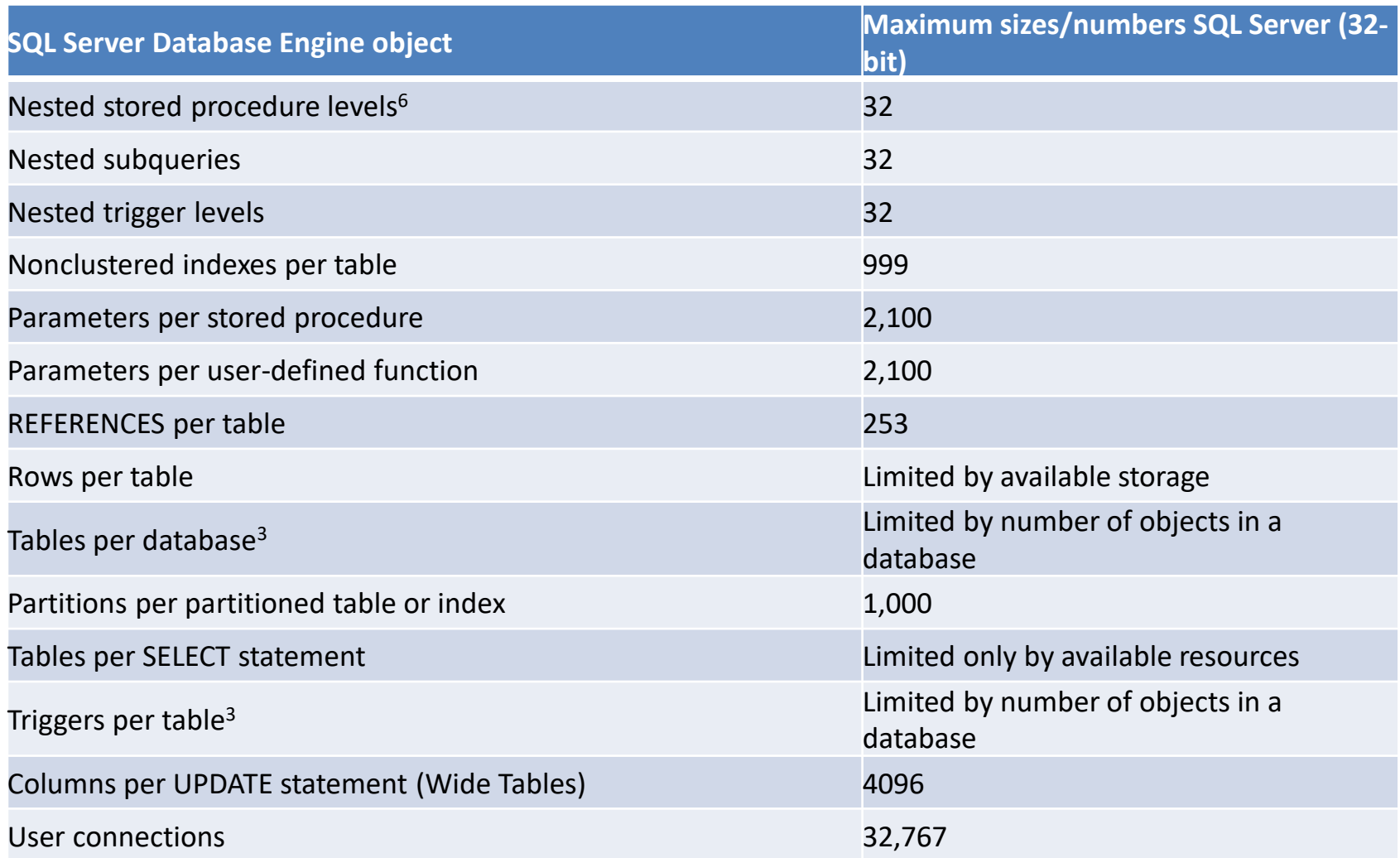

## **Co si zapamatovat**

- $\triangleright$  Které zdroje HW a OS využívají databázové systémy
- $\triangleright$  Jak pracuje datová keš typu LRU
- $\triangleright$  Co to je write-ahead log model a k čemu slouží
- $\triangleright$  Rozdíly mezi shared memory a shared nothing architekturou
- $\triangleright$  Které všechny služby centralizuje architektura Klient-server
- $\triangleright$  Jaké jsou základní kroky životního cyklu dotazu
- $\triangleright$  Jak probíhá navázání spojení mezi serverem a klientem

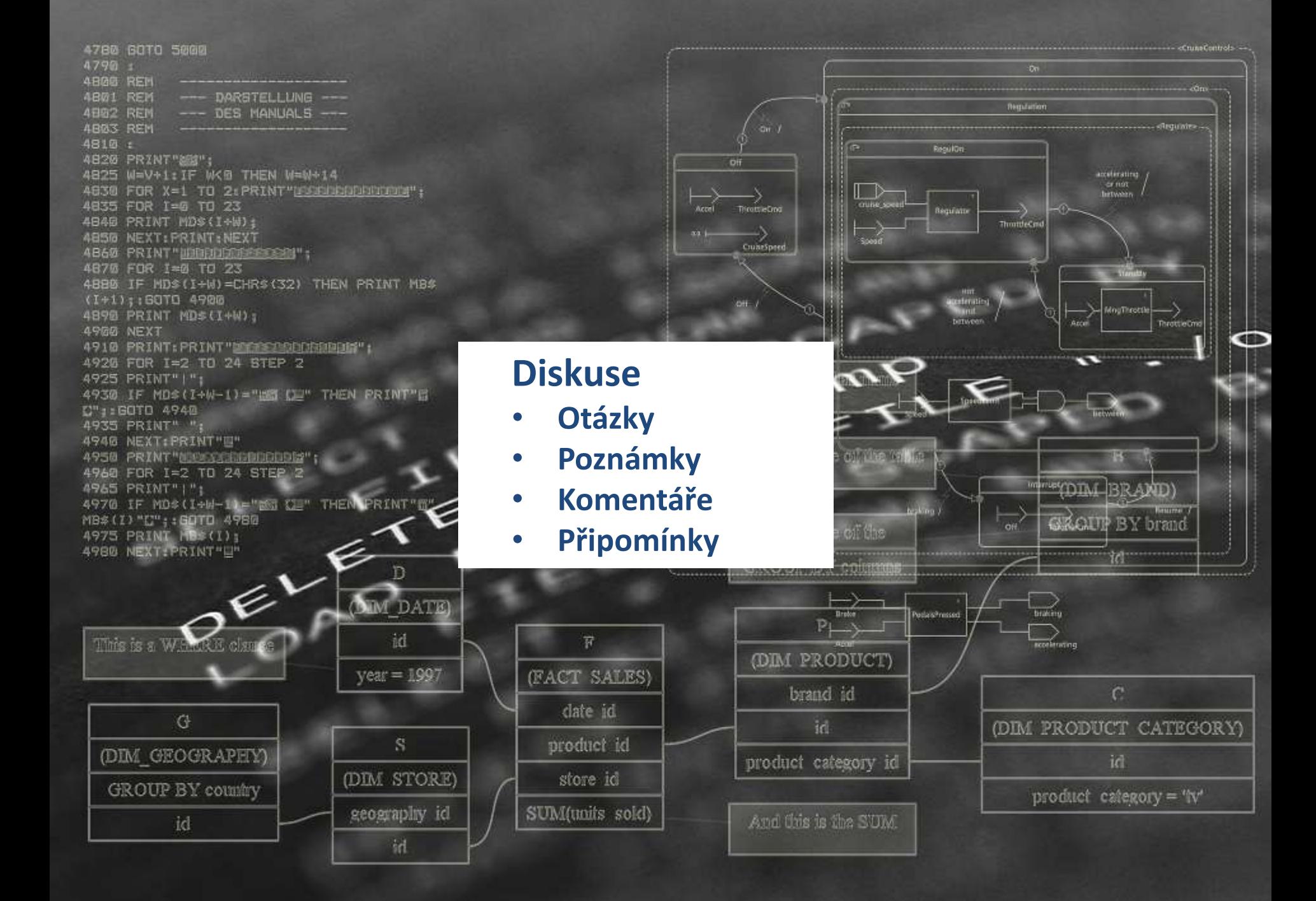